**[赵刚](https://zhiliao.h3c.com/User/other/0)** 2006-10-09 发表

## **VOIP中PSTN备份IP选路典型配置**

## **一、 组网需求**

用户用VoIP跑IP电话业务,客户希望在VoIP链路down掉的时候能自动切换到PSTN网 络进行正常电话通讯。

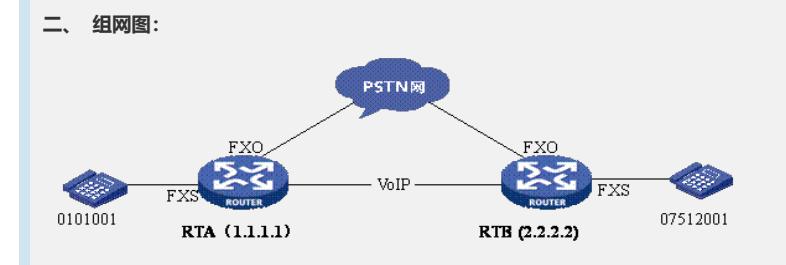

## **三、 基本思路**

是先匹配VoIP语音实体,再匹配POTS语音实体。即对于某被叫号码,先匹配VoIP语 音实体,当VoIP语音实体定义的对端语音网关不可达(网络层不通)时,则继续根据 相同被叫号码寻找POTS语音实体进行匹配。

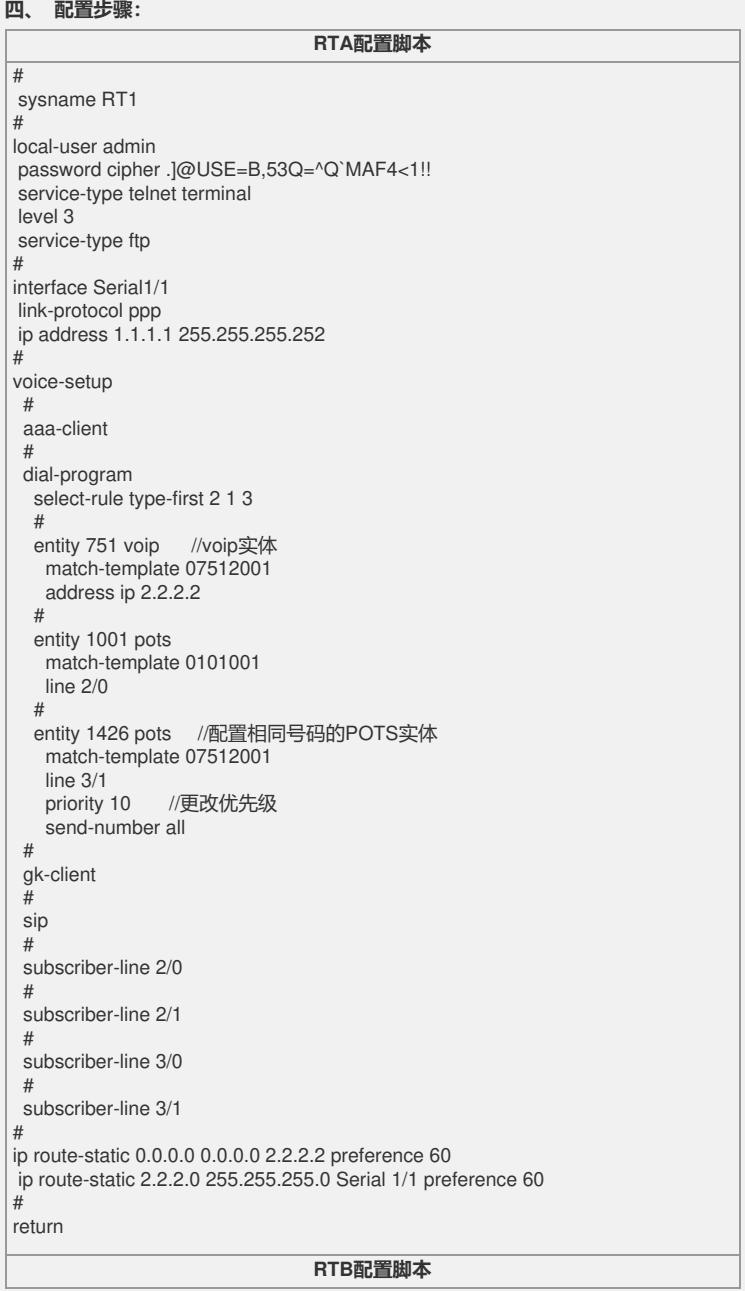

```
#
 sysname RT2
#
interface Serial3/1
 clock DTECLK1
link-protocol ppp
ip address 2.2.2.2 255.255.255.252
#
voice-setup
#
aaa-client
 #
dial-program
 #
  entity 10 voip //VOIP实体
    match-template 0101001
 address ip 1.1.1.1#
  entity 2001 pots match-template 07512001
   line 2/0
  entity 1426 pots //配置相同号码的POTS实体
    match-template 0101001
  line 3/1<br>priority 10
               priority 10 //更改优先级
  send-number all
 #
gk-client
 #
sip
 #
subscriber-line 2/0
#
subscriber-line 2/1
 #
subscriber-line 3/0
#
subscriber-line 3/1
#
FTP server enable
#
 ip route-static 0.0.0.0 0.0.0.0 Serial 3/1 1.1.1.1 preference 60
#
return
```